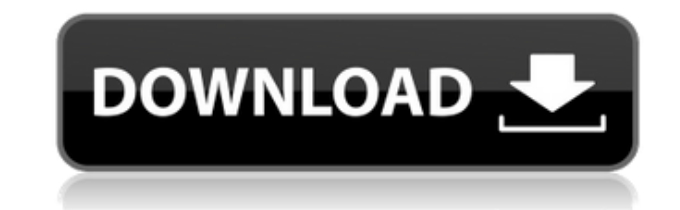

## DbView Crack+ With Serial Key Free Download For PC

DbView — это легкая, мощная, многофункциональная, быстрая и простая в использовании программа просмотра DBF, которая поможет вам исследовать и просматривать файлы DBF. Он позволяет открывать и просматривать базы данных DB используя интуитивно понятный и простой в использовании интерфейс. Вы сможете получить подробное представление о содержимом файла. Это позволяет вам редактировать любую запись базы данных, которую вы хотите. Вы можете прос базу данных в виде таблицы, заметок или создать для нее быстрый просмотр. Вы даже можете сохранить представление и экспортировать базу данных по своему усмотрению. Существует специальный порядок, в котором вы можете копиро вставлять записи. Вы также можете удалить любую из записей. Если вы используете функцию клиппера, вы можете захватить область базы данных и экспортировать ее в новую базу данных. Кроме того, это также дает вам возможность подробное представление данных базы данных, просмотреть информацию о полях, отфильтровать базу данных, скопировать и вставить записи, переключаться между значениями и так далее. Приложение имеет чистый и интуитивно понятны Он очень прост в использовании и навигации. Программа имеет множество полезных функций и очень удобна для работы с файлами DBF. Если вы ищете средство просмотра DBF, которое позволит вам исследовать и просматривать файлы б данных, вам обязательно стоит попробовать DbView. Вы будете поражены его простотой, скоростью и удобством использования. Ключевые особенности DbView: 1- Открытие файла DBF 2- Просмотр файла DBF 3- Просмотр и редактирование базы данных 4- Создание быстрого просмотра 5- Создание клипера 6- Сортировка базы данных 7- Экспорт базы данных в текстовые, xml, xls, txt и файлы базы данных 8- Использование одной из пользовательских клавиатур, чтобы от несколько записей, которые вы хотите экспортировать в другую базу данных. 9- Уменьшение длины и названия некоторых полей 10- Сохранение быстрого просмотра и экспорт базы данных в пользовательский формат 11- Удаление записе данных 12- Быстрый выбор записей 13- Переименование полей 14- Фильтрация базы данных 15- Использование полной клавиатуры для перемещения курсора к любой из записей 16- Используя полную клавиатуру, чтобы выделить любую из з 17- Создание нового файла базы данных 18- Использование функции обрезки для копирования области базы данных 19- Использование функции обрезки для копирования записей

## **DbView**

DbView For Windows 10 Crack — это легкий инструмент, который можно использовать для открытия и просмотра файлов базы данных DBF. С его помощью легко просматривать содержимое файла DBF и даже редактировать записи, если это разрешено. Данные аккуратно организованы в виде таблицы и легко читаются. DbView отображает удобный интерфейс и обеспечивает быстрый доступ ко всем своим функциям и возможностям прямо из главного окна. Вы можете просмотрет структуру и получить массив, а также сгенерировать представление SQL. Также можно получить массив, похожий на клиппер, относительно имен полей и длины. Вы можете добавлять фильтры, применять быстрый выбор ко всем или опре разделам данных и переходить к определенной записи. Контент можно копировать и вставлять, а также удалять и вызывать. DbView также позволяет вам экспортировать базу данных и позволяет выбрать формат строки. Если вы имеете содержимым базой данных, DbView позволяет вам использовать комбинацию клавиш на клавиатуре и отмечать одну или несколько записей, которые вы хотите перенести в другую базу данных. Это очень простой и понятный метод, которы безусловно, может сэкономить вам драгоценное время. Помимо подробного просмотра базы данных, приложение также предлагает вам «Поля», в котором вы можете увидеть распределение файла по имени, типу, длине и текущему значени на этой вкладке вы можете сохранить представление, экспортировать содержимое в новую базу данных, экспортировать его в формат XML, XLS или TXT. В заключение, если вы ищете простое в использовании и легкое в управлении сре просмотра DBF, то вы, безусловно, можете попробовать DbView. Дайте понять, что лучшие вещи в жизни никогда не бывают бесплатными. Весной 1881 года англичанин по имени Джон Траволта, суфражистка, известная только под своим именем К., переехал в Нью-Йорк, где поселился в Нижнем Ист-Сайде.В течение следующих двух лет он помог заложить основу для анархистских коллективов, сблизился с членами анархистского движения и начал смотреть на мир через анархизма. В 1883 г. С. переехал в Чикаго и стал активным деятелем радикальных кругов. Под влиянием мыслителей-анархистов, таких как Петр Кропоткин, он поддерживал восьмичасовой рабочий день, выступал против призыва, верил повстанческую тактику против правящего класса и стремился достичь своих целей любыми необходимыми средствами. 1eaed4ebc0

## **DbView Crack+**

DbView - средство просмотра DBF - это средство просмотра файлов DBF. DbView — отличная программа для просмотра файлов DBF на рабочем столе. Это позволяет вам просматривать содержимое файла DBF и редактировать содержимое. это средство просмотра файлов DBF, позволяющее просматривать содержимое файла DBF. Основные функции DbView: • Просмотрите все содержимое файла в виде клипера. • Базовая генерация отчетов. • Функция копирования/вставки для файле. • Создание представления SQL и экспорт в файл XLS, TXT или XML. DbView — это средство просмотра файлов DBF, позволяющее просматривать содержимое файла DBF. Что нового в DbView — версия 1.0.0 DbView — новая функция представлении в виде дерева: вставка строки в верхний узел DbView — позволяет удалить строку или элемент из представления, щелкнув строку или элемент. DbView — поддержка вкладки как элемента в представлении в виде дерева. добавьте стрелки влево/вправо в элемент управления «Дерево», если элемент управления недостаточно велик. DbView — добавление/удаление столбцов в таблице. DbView — добавление/удаление таблиц в таблице. DbView — добавление/ элементов в таблице. DbView — добавление/удаление столбцов в таблице. DbView - Разделение столбцов в таблице вертикальной элемент и таблице вертикальной чертой. DbView — выберите строку, элемент или все строки в таблице. DbView — добавить строку в верхний узел, если строка/элемент пуста. DbView — добавить строка/элемент пусты, DbView — добавить строку к текущему узлу, если строка/элемент пуста. DbView — сделать строку/элемент текущим узлом, если строка/элемент пуста. DbView — добавить узел к нижнему узлу, если узел в узел в верхний узел, если узел пуст. DbView — добавить узел к текущему узлу, если узел пуст. DbView — добавить из узел к нижнему узлу, если узел пуст. DbView — добавить узел в верхний узел, если узел пуст. DbView — добавить узел

Легко просматривайте файлы базы данных, независимо от их расширения или формата. Просмотр, поиск и редактирование документов. Просмотр связанных страниц. Поиск всего содержимого базы данных. Просмотр полей с подробной инфо о каждом поле. Экспорт представления в XML, XLS или Txt. Поддерживает NewFastReport версии 2.0 и выше. Клавиатурная навигация и быстрый поиск. Сортировка по нескольким значениям столбца. Копировать и вставлять между предс Экспорт в другие форматы баз данных Экспорт в PDF Экспорт в XML Экспорт в Xls Экспорт в текст Экспорт в НТМL Сохранить просмотр в браузере. Просмотр просмотра на любом сайте. Поддерживает файлы DBF из баз данных Microsoft Поддерживает BIFF8 и BIFF12 (mdb) Поддерживает BIFF5, BIFF7 и BIFF8 (odb) Поддерживает форматы dBase, FoxPro и dBASE. Поддерживает различные окна. Поддерживает сотни операционных систем. Поддерживает несколько языков редактирования. Поддерживает несколько операционных систем. Поддерживает несколько поставливает поставщиков. Поддерживает MsoSubObjects. Поддерживает BMP. Поддерживает CGM, CGM+ и CGM+n (pgn) Поддерживает DIPROP. Поддерживает EBCDIC, EBCDIC+ и EBCDIC+n (pgn) Поддерживает файлы EXCEL. Поддерживает GIF. Поддерживает ПОДАРОК (высокое разрешение) Поддерживает HTML Поддерживает JPG, JP2, JP3 Поддерживает JPG+ Поддерживает JPG+n Поддерживает МНГ. Поддерживает ПНМ Поддерживает ПНМ+ Поддерживает PNG Поддерживает PNG+ Поддерживает PNG Поддерживает PPM Поддерживает PPM+ Поддерживает PPM+n Поддерживает постскриптум Поддерживает Postscript+ Поддерживает RAW Поддерживает RAW+ Поддерживает TIFF Поддерживает TIFF+ Поддерживает ТГ4 Поддерживает ПОДАРОК (высокое разрешение) Поддерживает ТГА Поддерживает ТГА+ Поддерживает TGA+n Поддерживает ТГАу Поддерживает ТГАу+ Поддерживает TGAu+n Поддерживает Flash-файлы (f4). Поддерживает Flash-файлы (f4) Поддерживает файлы флэш-анимации Поддерживает

## **What's New in the DbView?**

Поддерживаемые ОС Windows: Windows 7, Windows 8 и Windows 8.1 Минимум: ОС: Windows 7 SP1 или Windows 8 SP1 Процессор: Intel Core 2 Duo с тактовой частотой 1,8 ГГц / AMD Athlon X2 с тактовой частотой 1,4 ГГц Память: 2 ГБ О 20 ГБ свободного места Графика: 1 ГБ видеопамяти DirectX: версия 9.0c Сеть: широкополосное подключение к Интернету Дополнительные примечания: Программа совместима как с 32-битной, так и с 64-битной версиями.

Related links: